ГБПОУ «СТАПМ им. Д.И. Козлова»

УТВЕРЖДЕНО:

Приказ директора техникума

ГБПОУ «СТАПМ им. Д.И. Козлова»

от 18.05.2023 г. № 98

### **РАБОЧАЯ ПРОГРАММА УЧЕБНОЙ ПРАКТИКИ ПРОФЕССИОНАЛЬНОГО МОДУЛЯ ПМ 03 Изготовление деталей на металлорежущих станках с**

**программным управлением по стадиям технологического процесса в соответствии с требованиями охраны труда и экологической безопасности**

*Профессиональный цикл*

*программы подготовки квалифицированных рабочих, служащих по профессии 15.01.32 Оператор станков с программным управлением*

ОЛОБРЕНО **ПК** специальности 15.02.16 Технология машиностроения, профессий 15.01.23 Наладчик станков и оборудования в механобработке, 15.01.25 Станочник (металлообработка), 15.01.29 Контролер станочных и слесарных работ, 15.01.32 Оператор станков с программным управлением, 15.01.33 Токарь на станках с числовым программным управлением; 15.01.34 Фрезеровщик на станках с числовым программным управлением

Е.В. Гордеева  $\mathcal{L}/l$ Председатель « На » мая 2023 г. /

Составитель: Гордеева Е.А. преподаватель ГБПОУ «СТАПМ им. Д.И. Козлова»

Рабочая программа разработана на основе Федерального государственного образовательного стандарта среднего профессионального образования по профессии 15.01.32 Оператор станков с программным управлением, утвержденном приказом Министерства образования и науки Российской Федерации от 9 декабря 2016 г. N 1555 (зарегистрирован Министерством юстиции Российской Федерации 20 декабря 2016 г., регистрационный N 44827), с изменениями, внесенными приказом Министерства просвещения РФ от 01 сентября 2022 г. N 796 (зарегистрировано в Минюсте России 11 октября 2022 г. N 70461).

Рабочая программа разработана с учетом профессионального стандарта "Оператор металлорежущих станков с числовым программным управлением", утвержденного приказом Министерства труда и социальной защиты РФ от 29.06.2021г. № 431н (зарегистрированно в Министерстве юстиции РФ от 23.07.2021г., регистрационный номер № 64365). уровень квалификации 2.

Рабочая программа ориентирована на подготовку студентов к выполнению задания для сдачи демонстрационного экзамена по компетенции

«Токарные работы на станках с ЧПУ» и «Фрезерные работы на станках с ЧПУ».

# **СОДЕРЖАНИЕ**

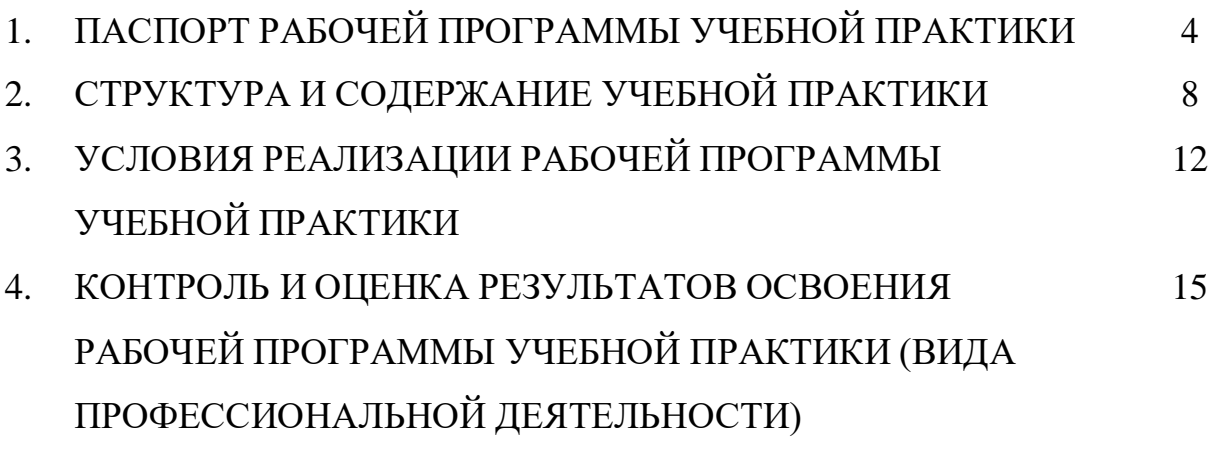

### **1. ПАСПОРТ РАБОЧЕЙ ПРОГРАММЫ УЧЕБНОЙ ПРАКТИКИ**

**ПМ 03 Изготовление деталей на металлорежущих станках с программным управлением по стадиям технологического процесса в соответствии с требованиями охраны труда и экологической безопасности**

#### **Цель и планируемые результаты прохождения учебной практики**

В результате прохождения учебной практики обучающийся должен освоить основной вид деятельности «Изготовление деталей на металлорежущих станках с программным управлением по стадиям технологического процесса в соответствии с требованиями охраны труда и экологической безопасности» и соответствующие ему общие компетенции и профессиональные компетенции:

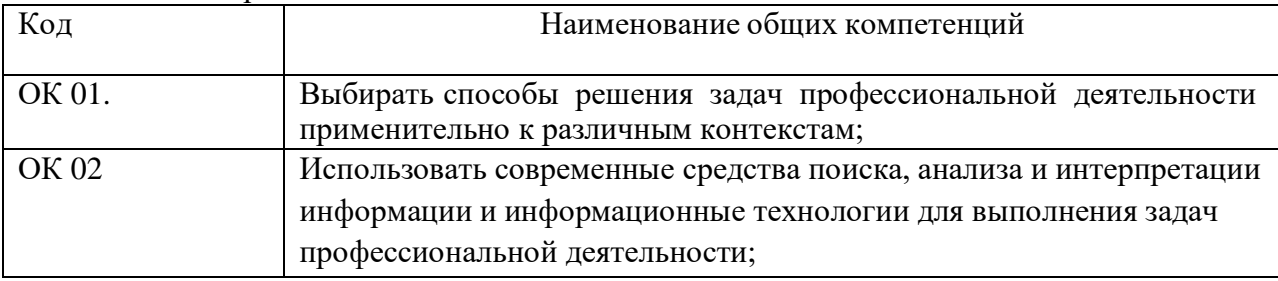

Перечень общих компетенций

#### Перечень профессиональных компетенций

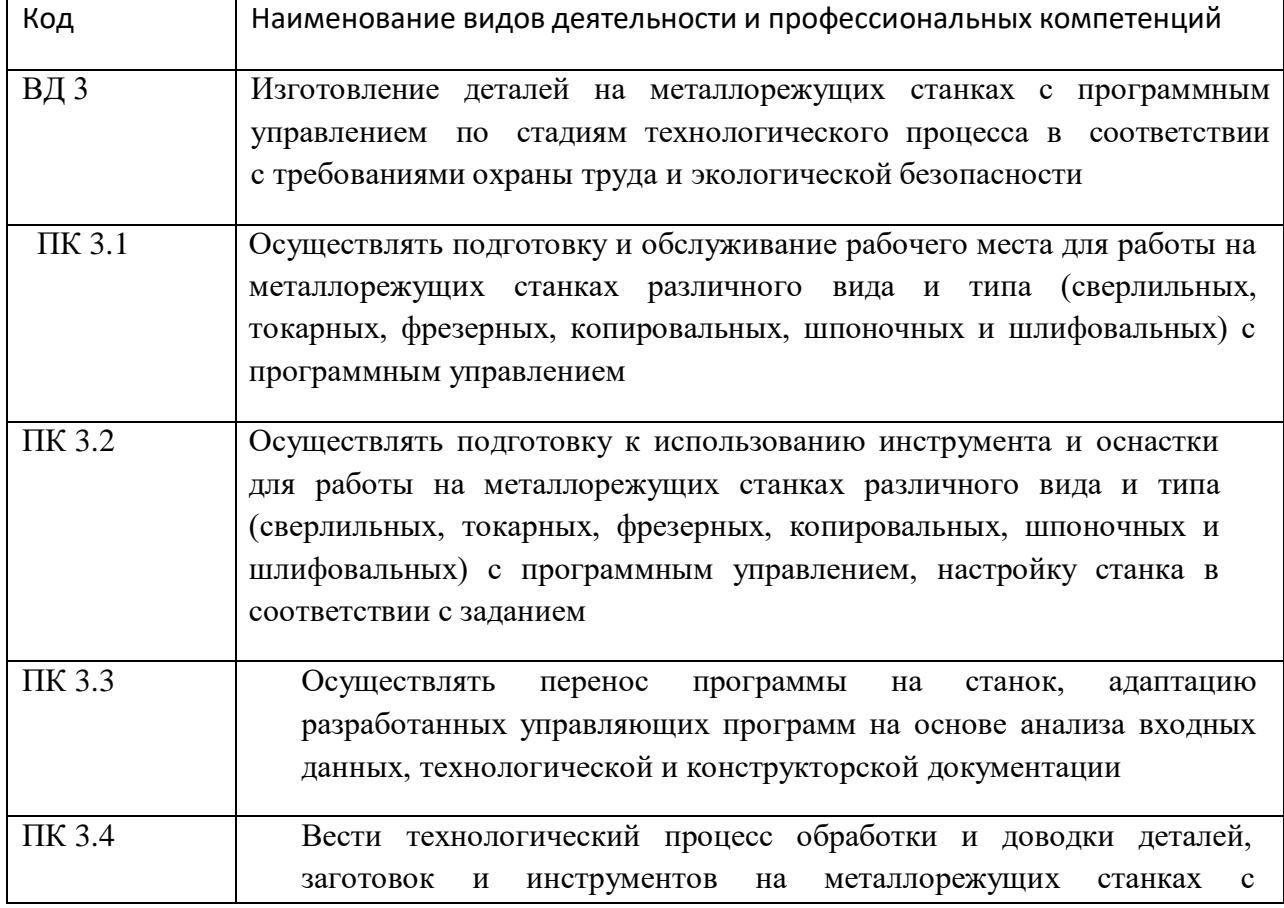

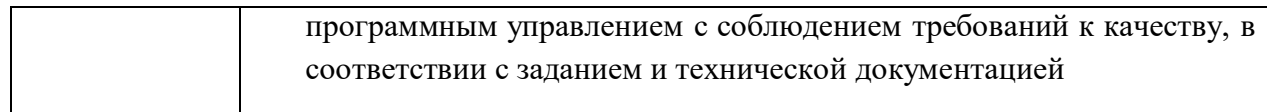

В результате прохождения учебной практики обучающийся должен:

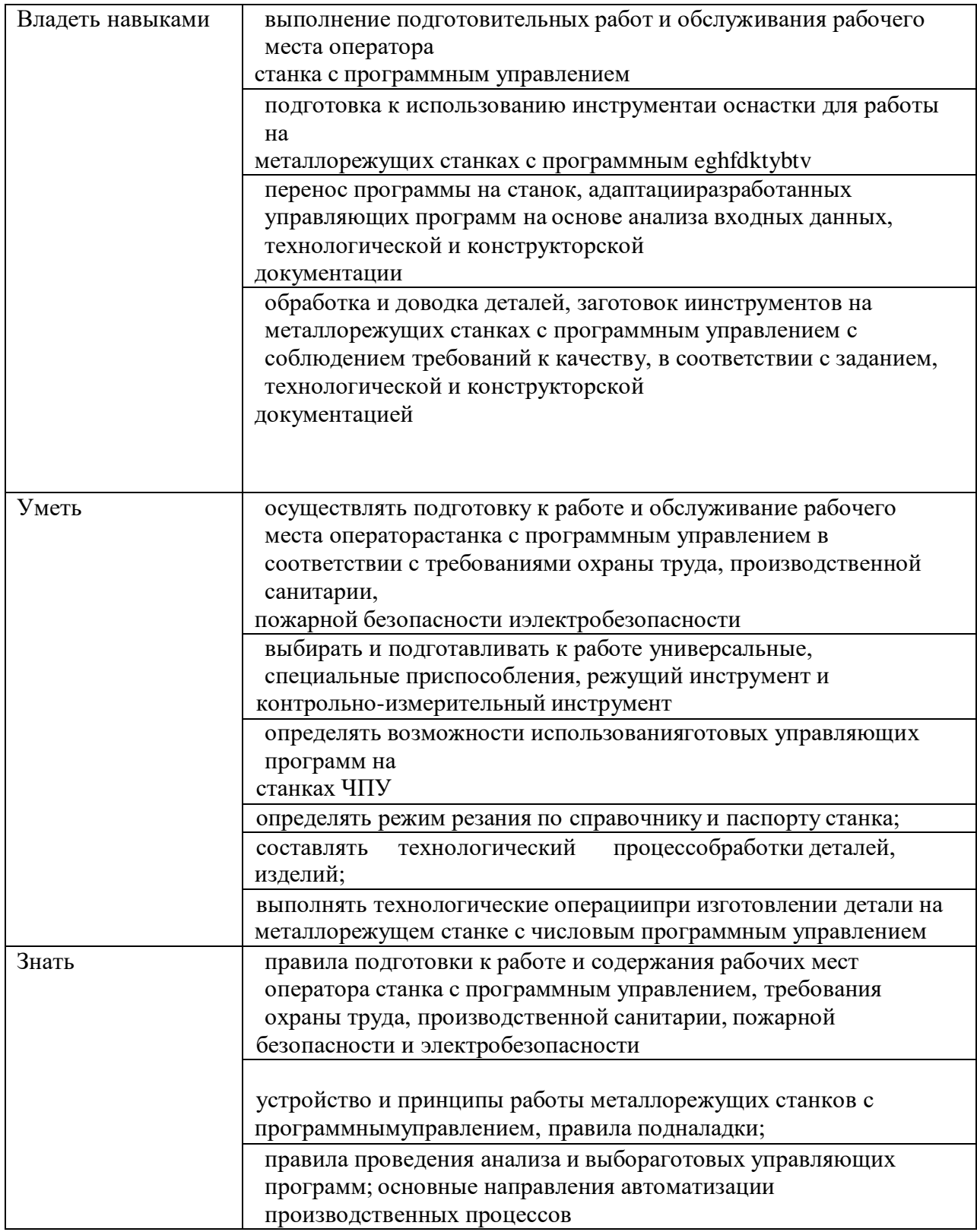

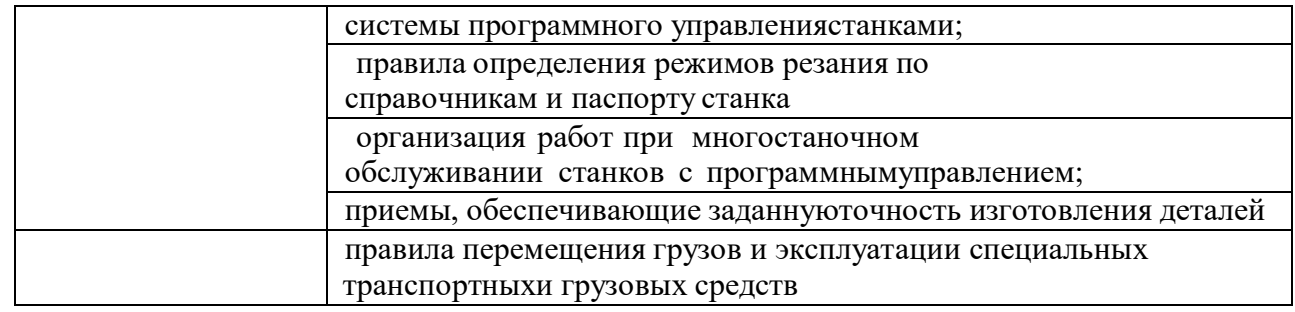

С целью приведения содержания рабочей программы

профессионального модуля в соответствии с профессиональным стандартоми

требованиями рынка труда осваиваются следующие трудовые действия,

необходимые умения и знания профессионального стандарта «Оператор

металлорежущих станков с числовым программным управлением».

Трудовые действия профессионального стандарта «Оператор

металлорежущих станков с числовым программным управлением»:

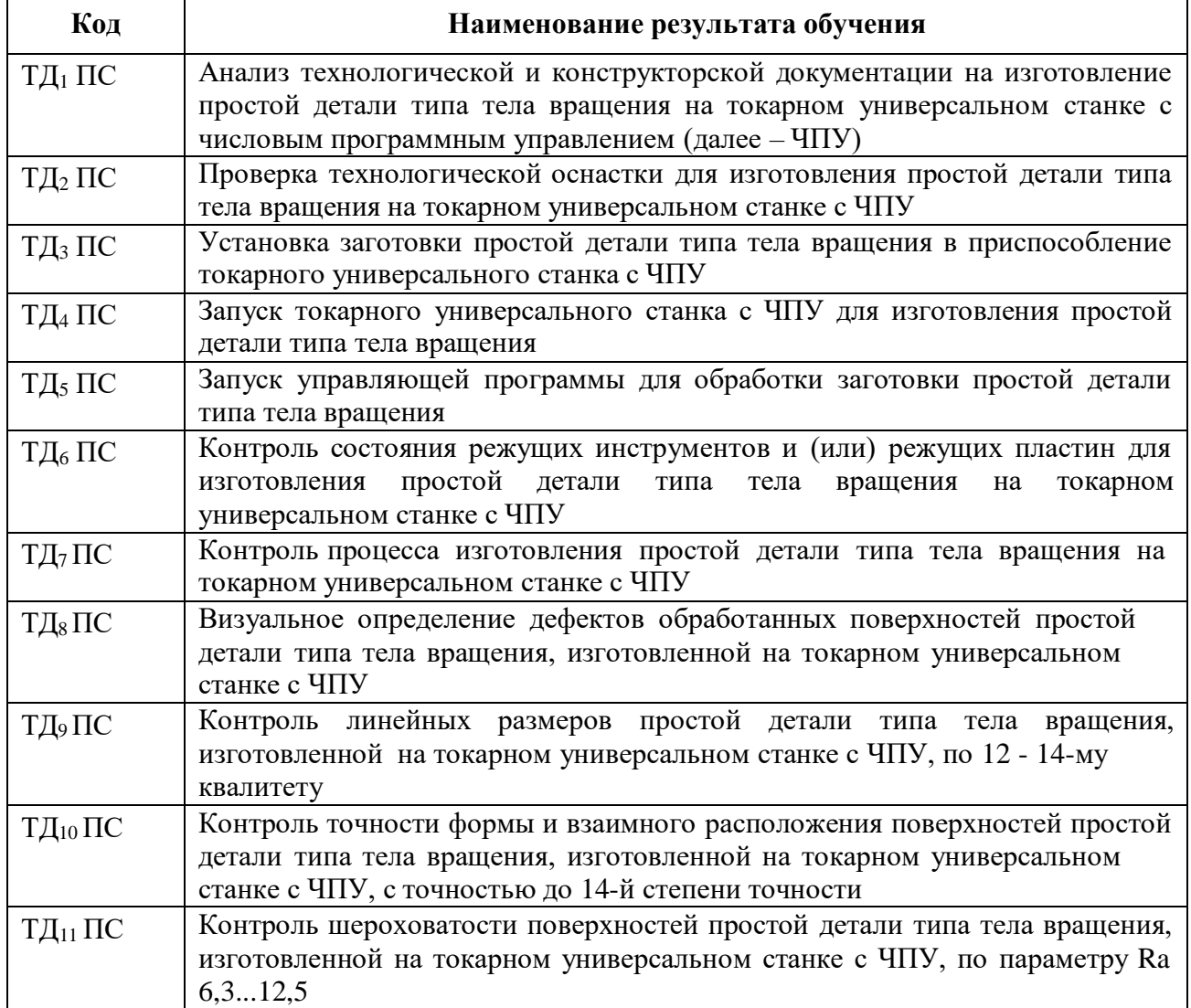

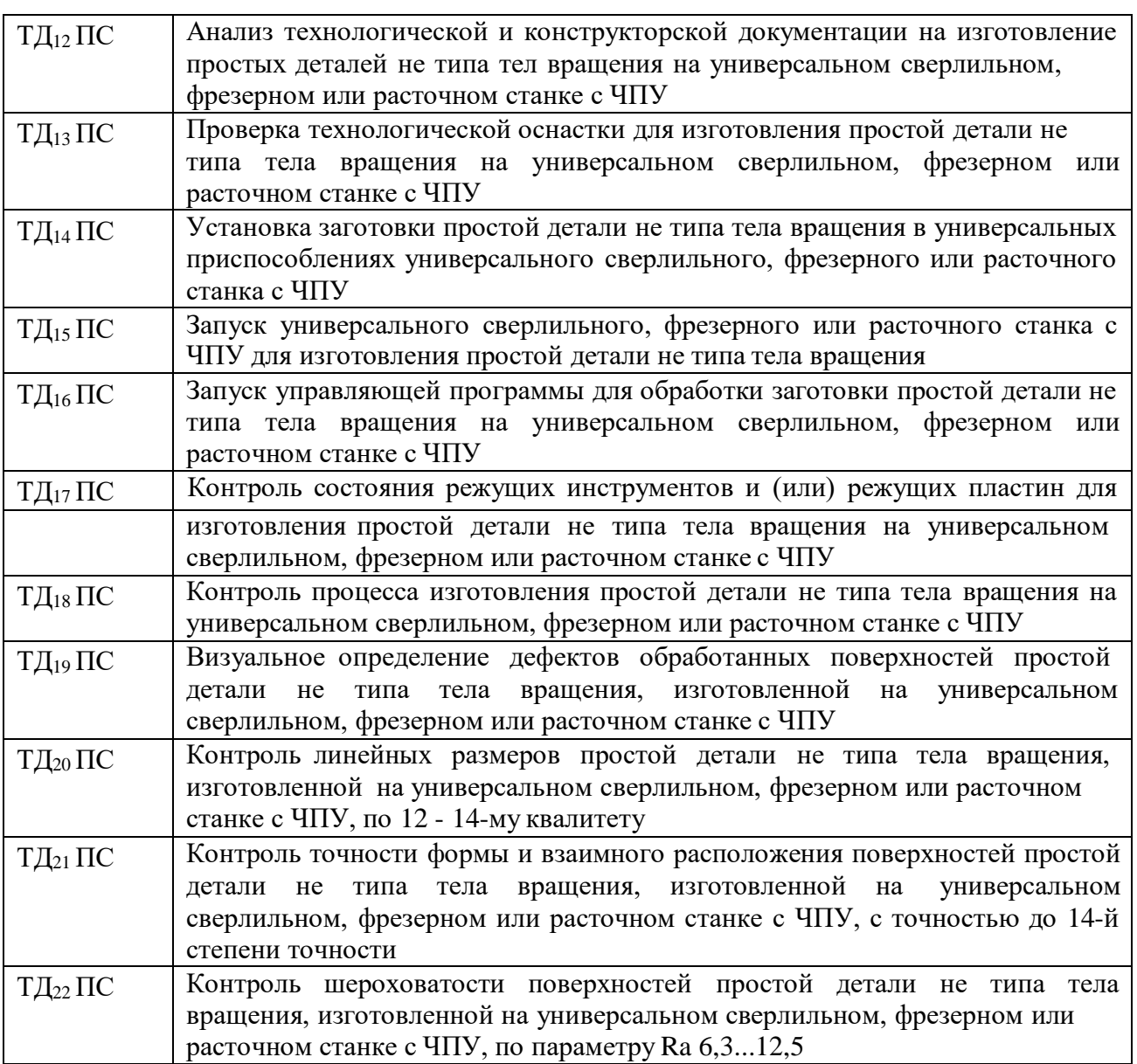

# Умения профессионального стандарта «Оператор металлорежущих

станков с числовым программным управлением»:

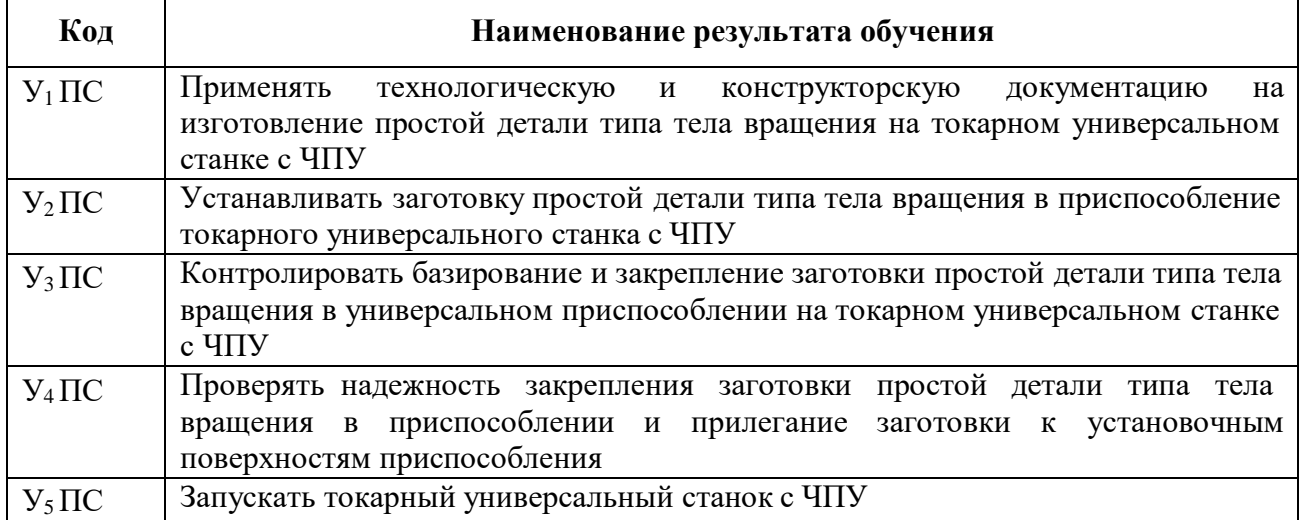

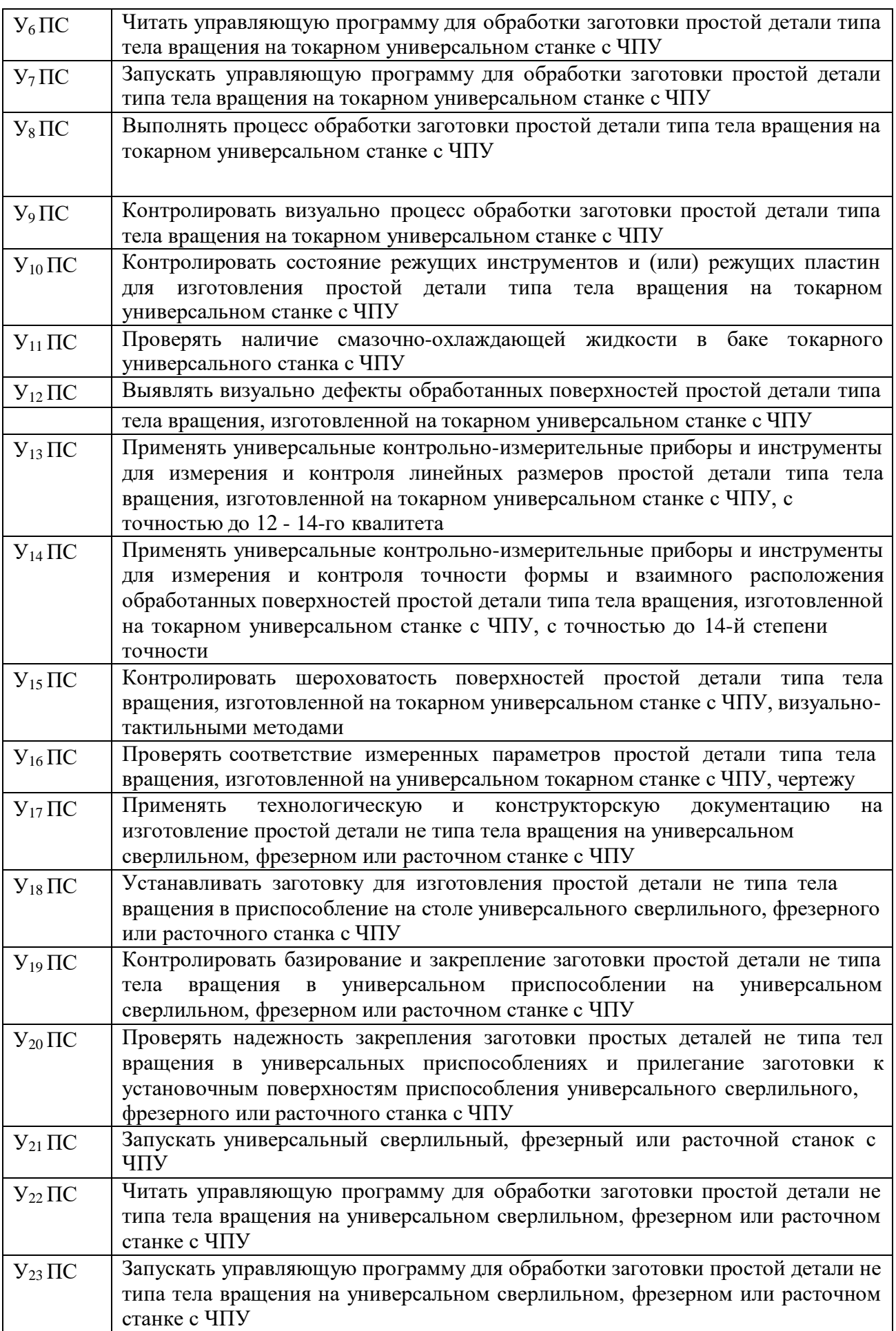

![](_page_8_Picture_693.jpeg)

### **Знания профессионального стандарта «Оператор металлорежущих**

### **станков с числовым программным управлением»:**

![](_page_8_Picture_694.jpeg)

![](_page_9_Picture_711.jpeg)

С целью подготовки студентов к сдаче демонстрационного экзамена содержание рабочей программы профессионального модуля ориентировано на следующие минимальные требования к навыкам (умениям), указанным в техническом описании

### компетенции.

### **Знания:**

![](_page_10_Picture_627.jpeg)

![](_page_11_Picture_695.jpeg)

# **Умения (навыки):**

![](_page_11_Picture_696.jpeg)

![](_page_12_Picture_721.jpeg)

![](_page_13_Picture_448.jpeg)

![](_page_13_Picture_449.jpeg)

### **1.1.3. Количество часов, отводимое на прохождение учебной практики** Всего - 108\_ часов

# **2. СТРУКТУРА И СОДЕРЖАНИЕ УЧЕБНОЙ ПРАКТИКИ**

**Тематический план учебной практики по ПМ 03 Изготовление деталей на металлорежущих станках с программным управлением по стадиям технологического процесса в соответствии с требованиями охраны труда и экологической безопасности**

![](_page_14_Picture_254.jpeg)

# **2.2 Содержание учебной практики**

![](_page_15_Picture_350.jpeg)

![](_page_16_Picture_100.jpeg)

# **3. УСЛОВИЯ РЕАЛИЗАЦИИ РАБОЧЕЙ ПРОГРАММЫ УЧЕБНОЙ ПРАКТИКИ**

### **Требования к минимальному материально-техническому**

### **обеспечению**

Лаборатории ,оснащенные в соответствии с п. 6.1.2.3 образовательной программы по профессии 15.01.32 Оператор станков с программным управлением.

Мастерские, оснащенные в соответствии с п. 6.1.2.4 образовательной программы по профессии 15.01.32 Оператор станков с программным управлением

#### **Информационное обеспечение реализации программы**

Для реализации программы библиотечный фонд образовательной организации должен иметь печатные и/или электронные образовательные и информационные ресурсы, рекомендуемые для использования в образовательном процессе

#### **Печатные издания**

#### **Основные печатные издания**

1. 1 Гоцеридзе Р.М. Процессы формообразования и инструменты. - М.: Издательский центр «Академия», 2015 − 432 с. 2 АгафоноваЛ.С. Процессы формообразования и инструменты: Лабораторно-практические работы (2-е изд., стер.) учеб. Пособие, 2014

#### **Основные электронные издания**

- 1. [http://www.materialscience.ru](http://www.materialscience.ru/)
- 2 [http://www.sasta.ru](http://www.sasta.ru/)
- 3 [http://www.asw.ru](http://www.asw.ru/)
- 4 [http://www.metalstanki.ru](http://www.metalstanki.ru/)
- 5 [http://www.news.elteh.ru](http://www.news.elteh.ru/)

#### **Дополнительные источники**

1. 1 Нефедов Н. А., Осипов К. А. Сборник задач и примеров расчета по резанию металлов и режущему инструменту. - М.: Машиностроение,  $2008 - 448$  c.

### **4. КОНТРОЛЬ И ОЦЕНКА РЕЗУЛЬТАТОВ ОСВОЕНИЯ УЧЕБНОЙ ПРАКТИКИ**

![](_page_18_Picture_329.jpeg)

![](_page_19_Picture_312.jpeg)

![](_page_20_Picture_368.jpeg)

![](_page_21_Picture_124.jpeg)